$<<$   $>>$ 

<<多媒体课件制作入门与提高>>

- 13 ISBN 9787302247326
- 10 ISBN 7302247323

出版时间:2011-8

页数:466

PDF

更多资源请访问:http://www.tushu007.com

 $,$  tushu007.com

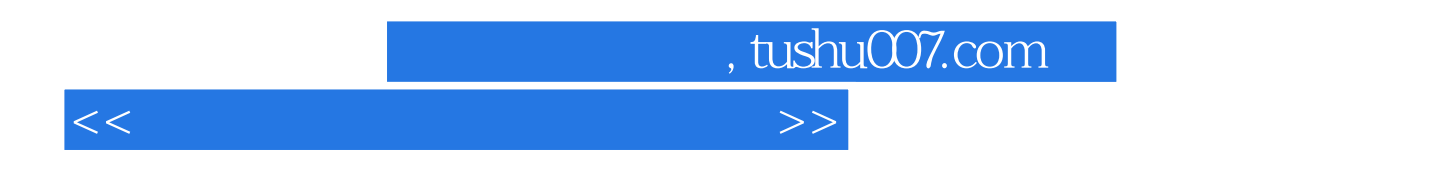

PowerPoint Authoravare Flash

Flash

PowerPoint Authorware

## $,$  tushu007.com

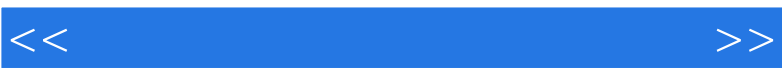

书籍目录

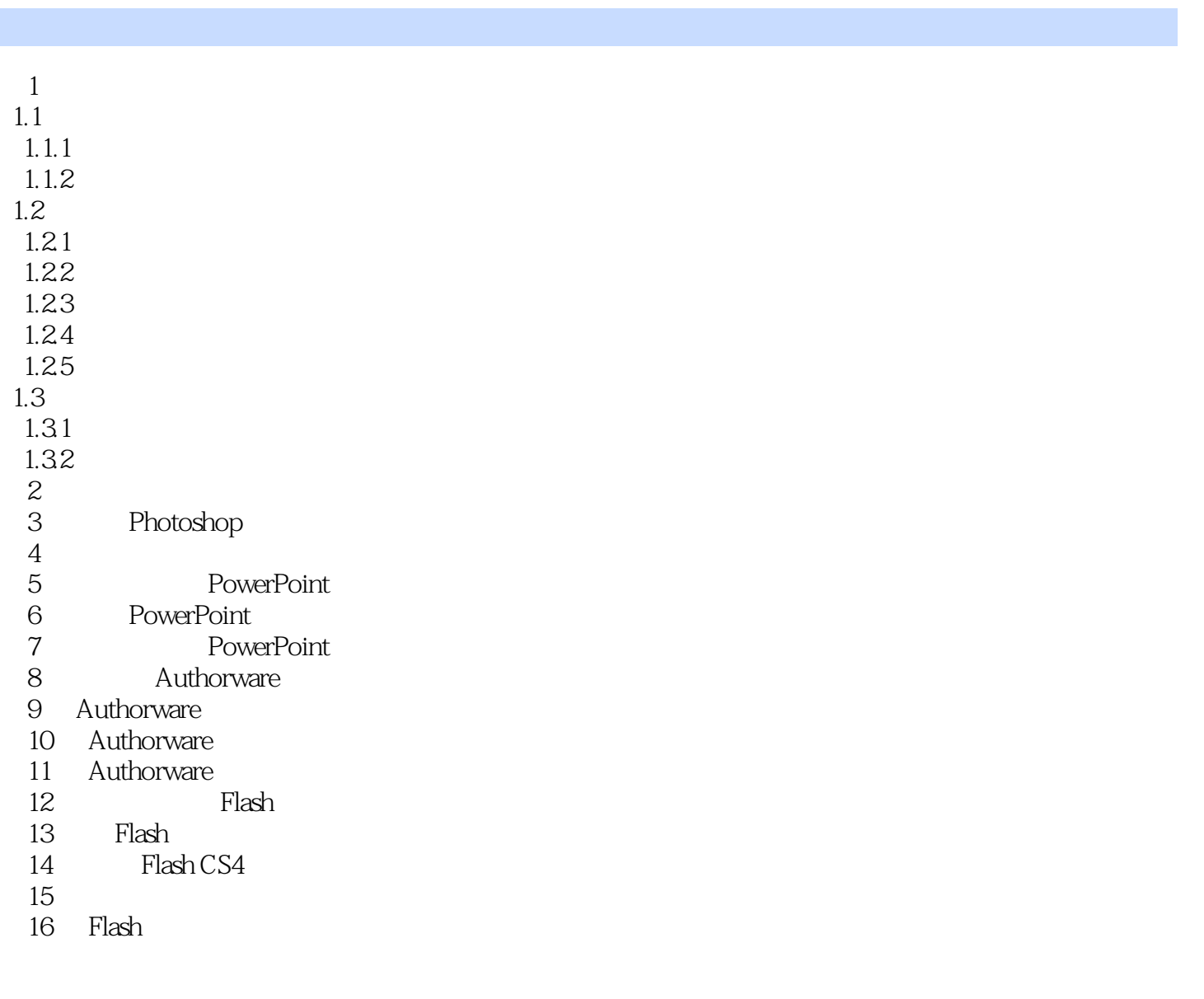

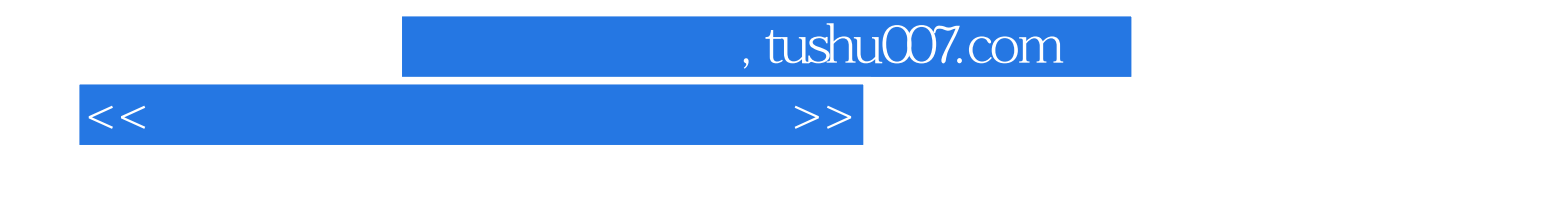

第五章至第七章是PowerPoint部分,介绍了使用PowerPoint制作课件的方法。 Authorware

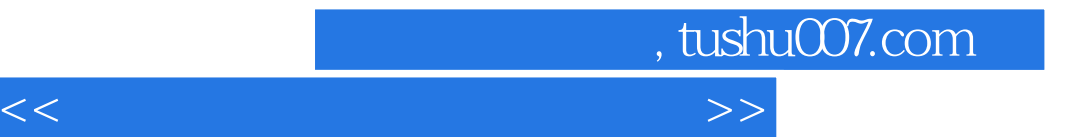

本站所提供下载的PDF图书仅提供预览和简介,请支持正版图书。

更多资源请访问:http://www.tushu007.com